# **navi framework Documentation**

*Release 0.1.0*

**Leonardo Sampaio Ferraz Ribeiro**

**Sep 15, 2017**

#### Contents:

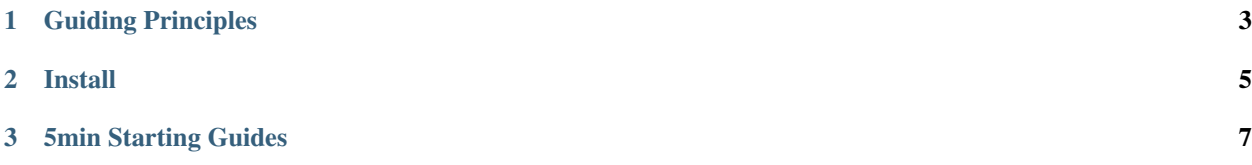

# navi framework

Navi is an open and free high-level framework that aims to make building smart chatbots and personal assistants easy, friction-less and fun.

In general terms, think about how awesome would it if you could build your own Siri, Alexa or Google Assistant in a *free*, *open* and *controlled-by-you* way. Navi integrates all necessary services into a consistent and fluid architecture to help you reach that goal.

Currently, Navi is compatible with Python 2.7, but support for Python > 3 is planned.

#### CHAPTER 1

#### Guiding Principles

- <span id="page-6-0"></span>• Fun. Working with the Navi framework should be a fun experience. It should make the design of a smart assistant easy to do, to test and to understand and explain
- User friendly. Navi is designed to get you from idea to prototype fast by offering consistent, coeherent and well-documented API's
- Modular. Bots and assistants created with Navi should be easily shareable in parts or wholes. This way developers can build a community and grow together
- Extensible Integrating new messaging and conversational platforms to Navi should be an easy task and done constantly.

### CHAPTER 2

Install

<span id="page-8-0"></span>To install only the core of navi, use:

pip install navi

But the best part of navi lies within its service extensions, we currently support *Telegram Messaging*; *Snowboy Hotword Detection*; *Wit.ai Natural Language Processing*; and *Speech Recognition* services from many providers. Install the required dependencies for each by including the name of your desired extension with the install command, like so:

pip install navi[SpeechRecognition, HotwordDetection, Telegram, Wit]

## CHAPTER 3

5min Starting Guides

<span id="page-10-0"></span>Coming soon...